# **DASM — DLX Assembler for SECONDS —**

 $\frac{1}{2}$ 

1998/12/18 (Revision 1.3)

<sup>1</sup>e-mail:nagami@exa.onlab.ntt.co.jp, tel:0468-59-3599

**Revision: 1.2 Revision: 1.3** 1.  $\qquad \qquad$ ,

Copyright  $\odot$  1996 NTT

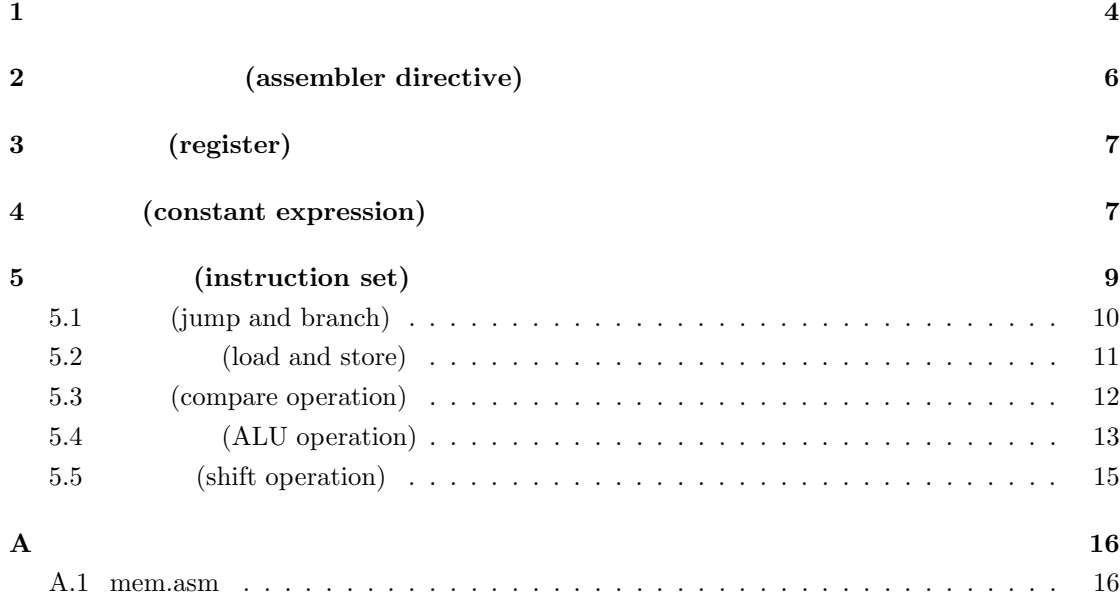

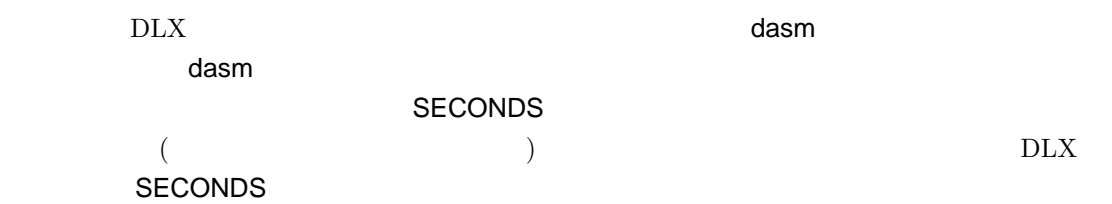

### dasm

% dasm [options] filename

filename  $[$ options]

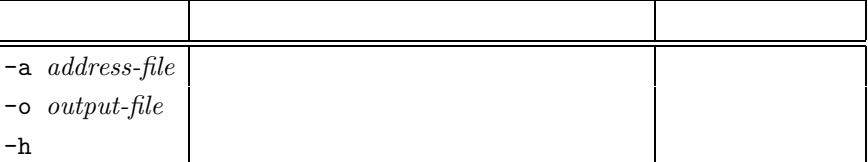

 $\mathbf 1$ 

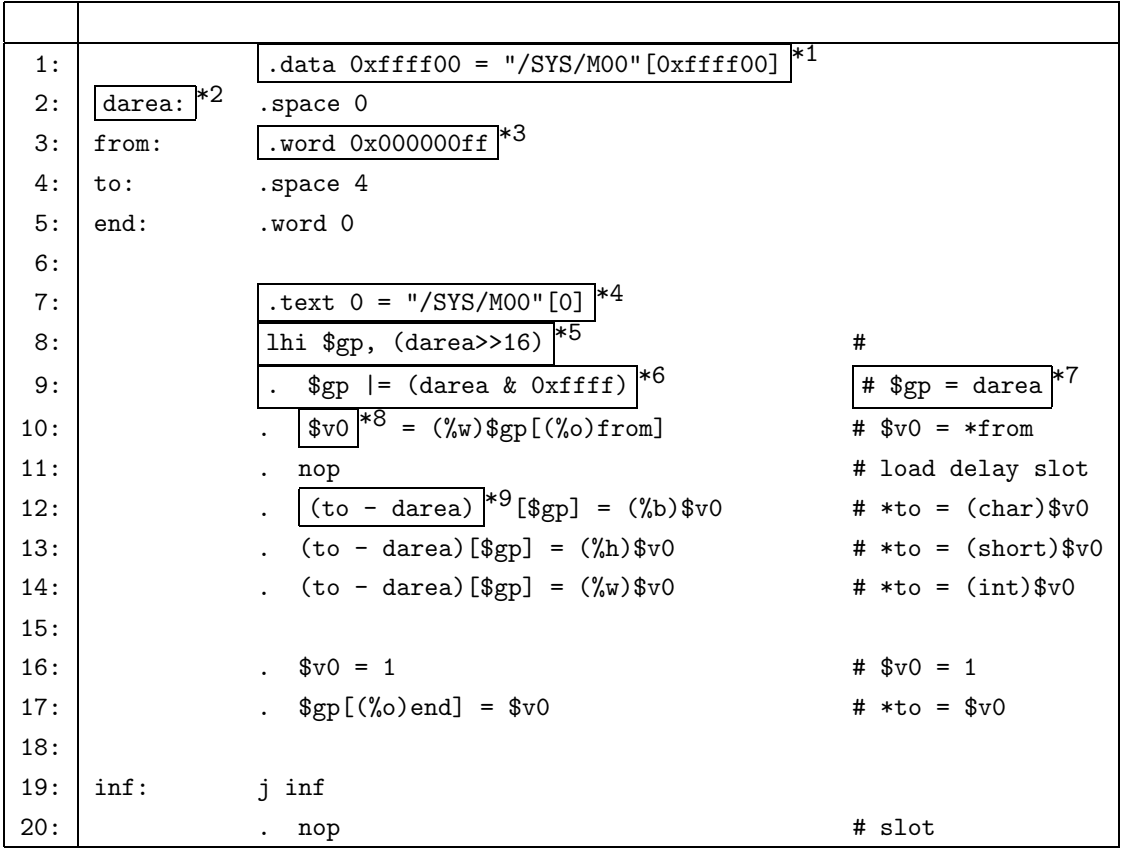

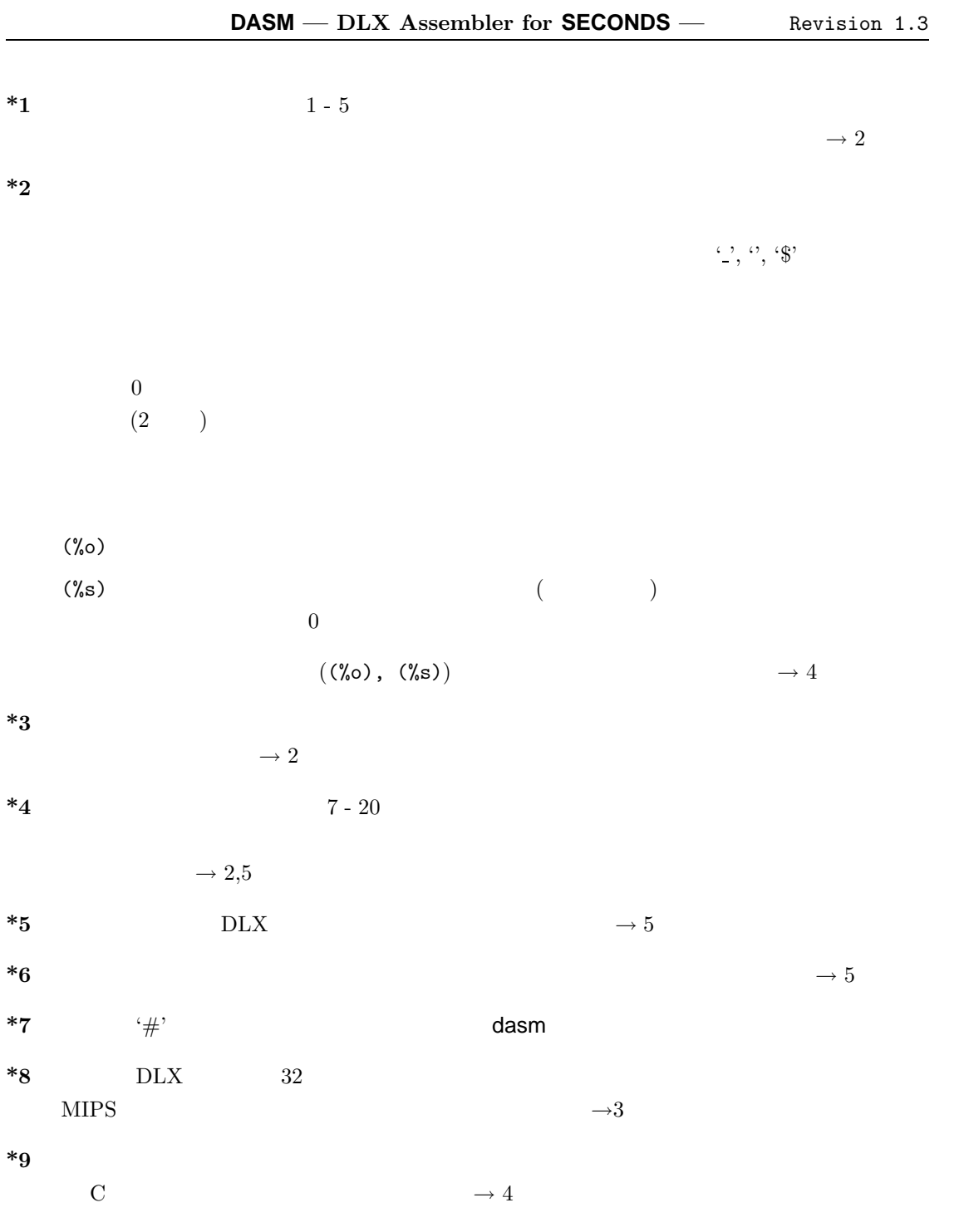

# **2** (assembler directive)

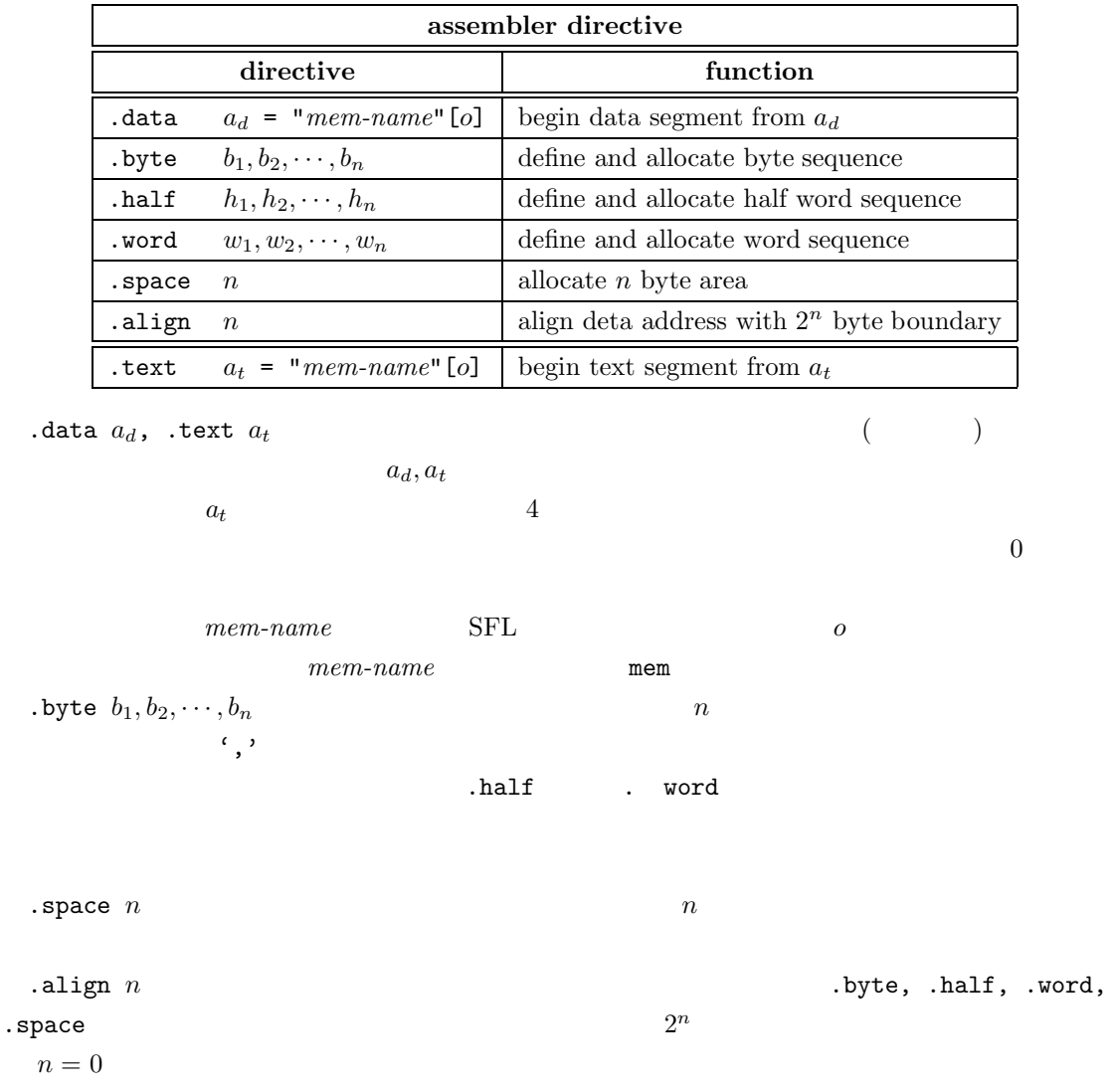

# レジスタ **(register)**

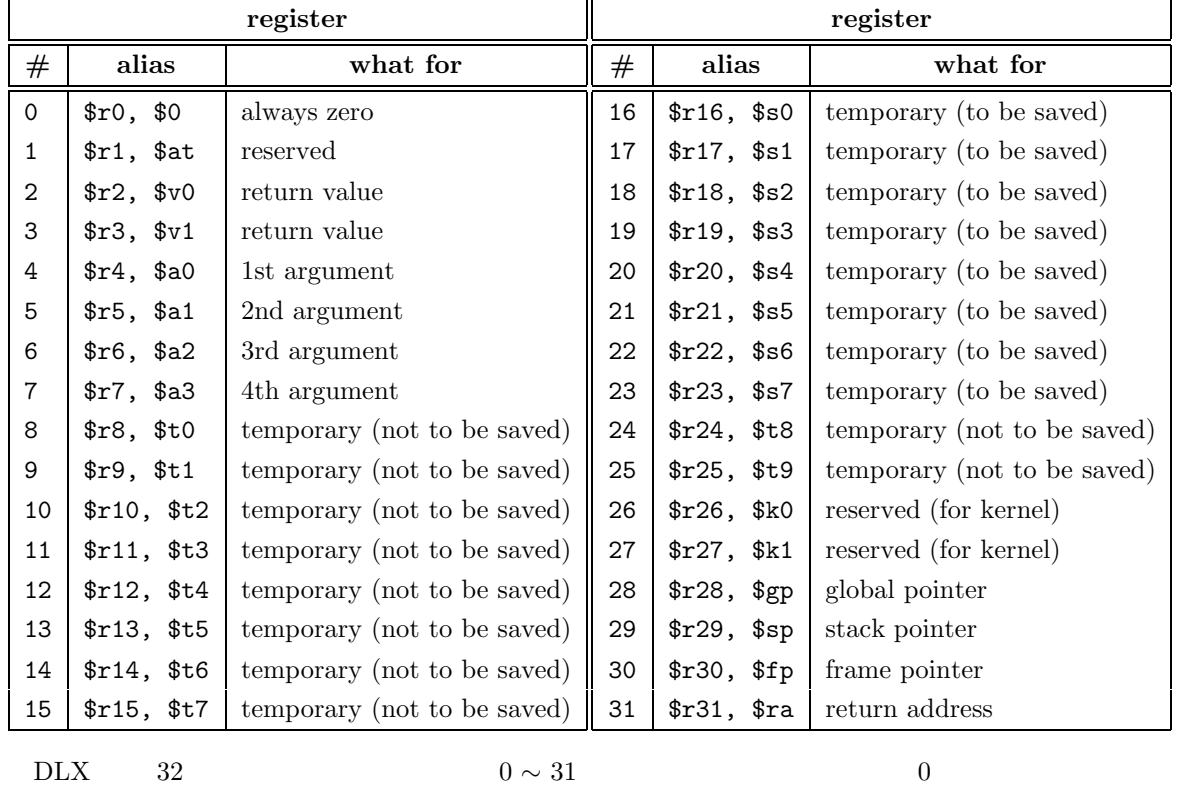

 $\alpha$  0 2  $\alpha$  31  $\alpha$  32  $\alpha$ 

 $r0,$ <br/> $r1,$   $\cdots$  ,  $r31$  alias  $$\textrm{\sc{MIPS}}$$ 

 $\alpha$ lias  $\alpha$ 

 $MIPS$ 

what for

定数式 **(constant expression)**

1.  $\blacksquare$ 

 $2.$ 

 $\overline{BNF}$  and  $\overline{R}$  becomes the set of the set of the set of the set of the set of the set of the set of the set of the set of the set of the set of the set of the set of the set of the set of the set of the set of the

 $\frac{32}{2}$ 

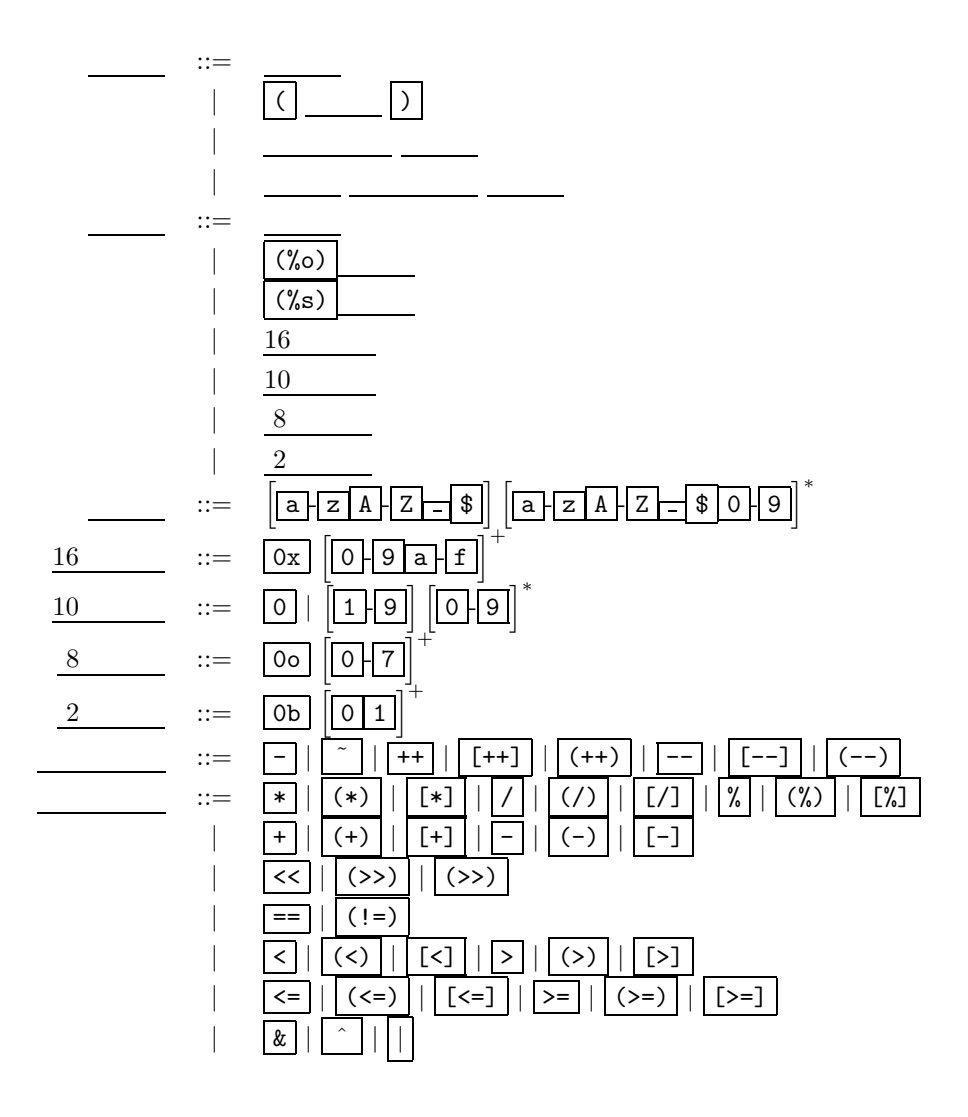

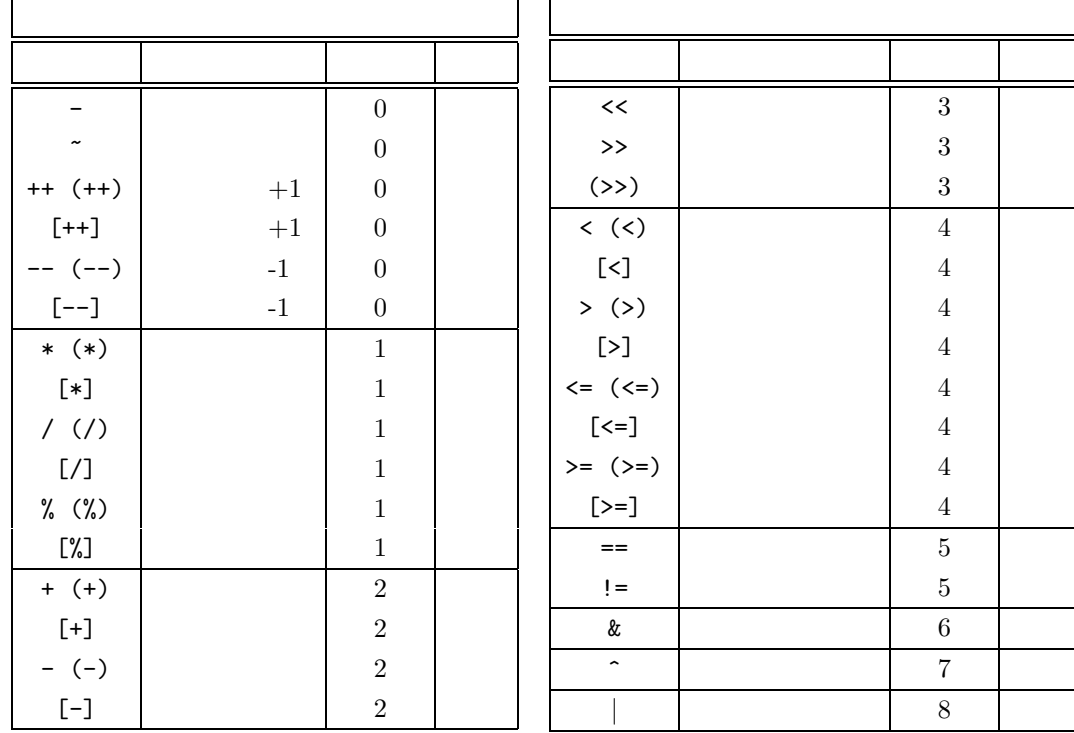

**5** (instruction set)

ことに . でもとことに注意して下さい。

# dasm  $DLX$

- $1.$
- **2.**
- 3. 比較命令
- 4. 算術論理演算命令
- 5.

### instruction

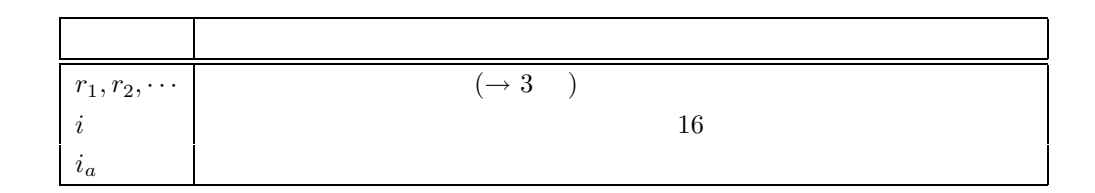

**alias** スピーエックを、より意味があるための拡張されています。

### description

### **behavior**

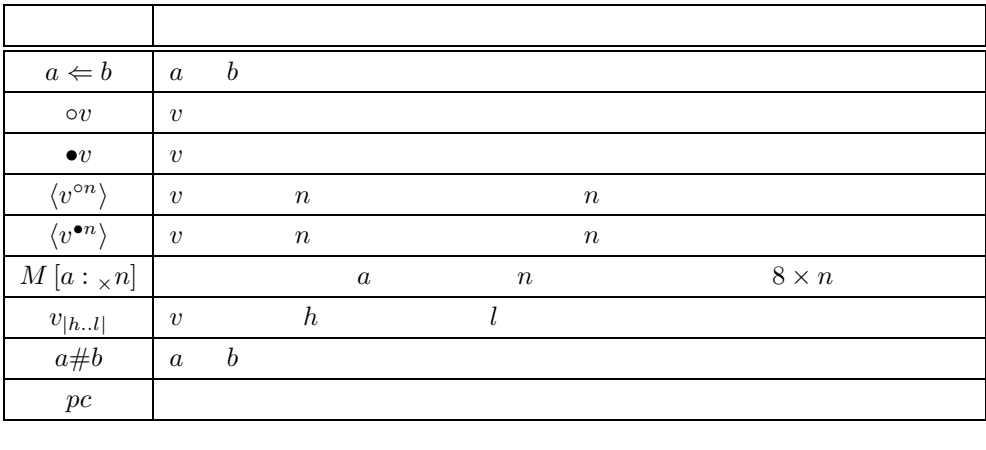

dasm  $\rm{DLX}$  [1]

## **5.1** (jump and branch)

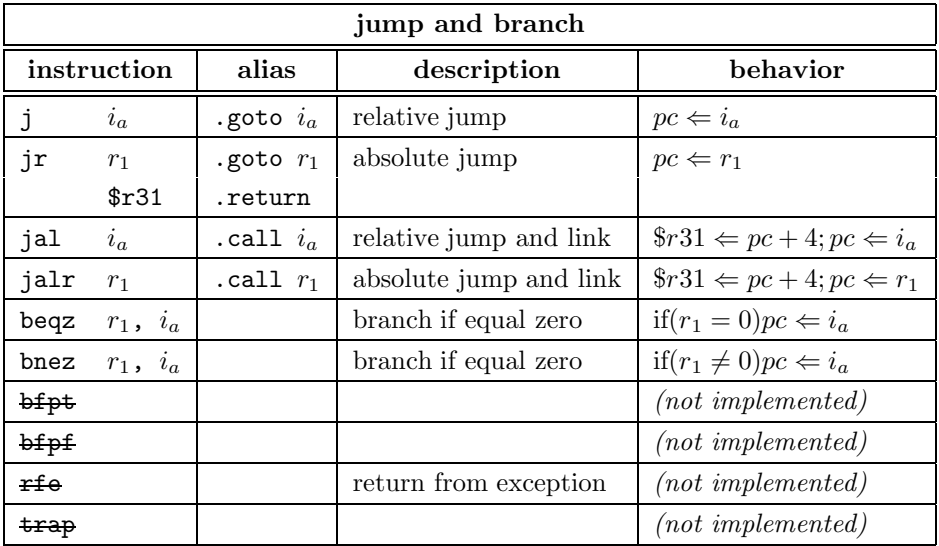

### j, jal absolute jump  $i_a$

 $pc + 4$  relative jump beqz, bnez

relative jump

j, jal  $(pc + 4 - 2^{25} \le i_a < pc + 4 + 2^{25})$ beqz, bnez  $(pc + 4 - 2^{15} \le i_a < pc + 4 + 2^{15})$ 

 $d$ asm  $d$ asm  $d$ 

# **5.2** (load and store)

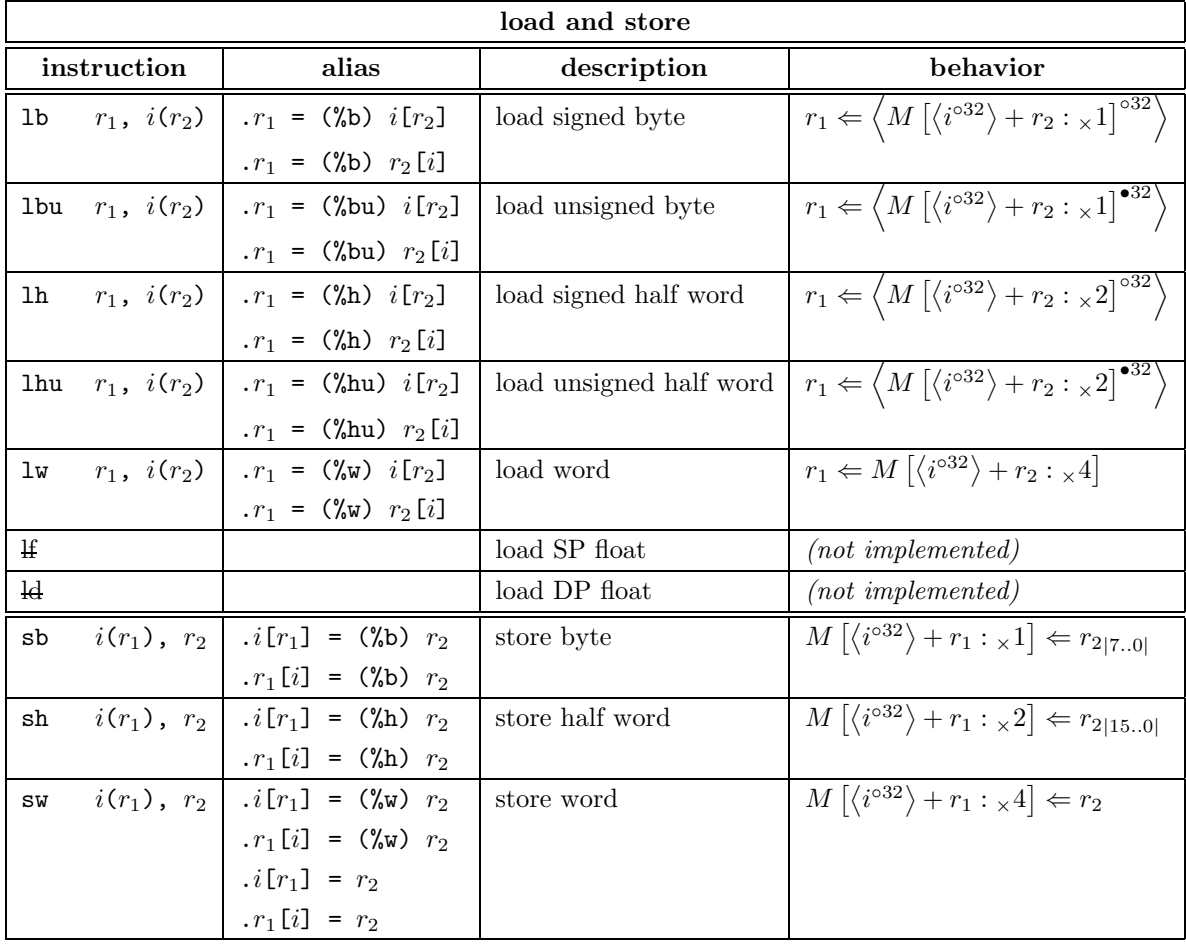

## **5.3** (compare operation)

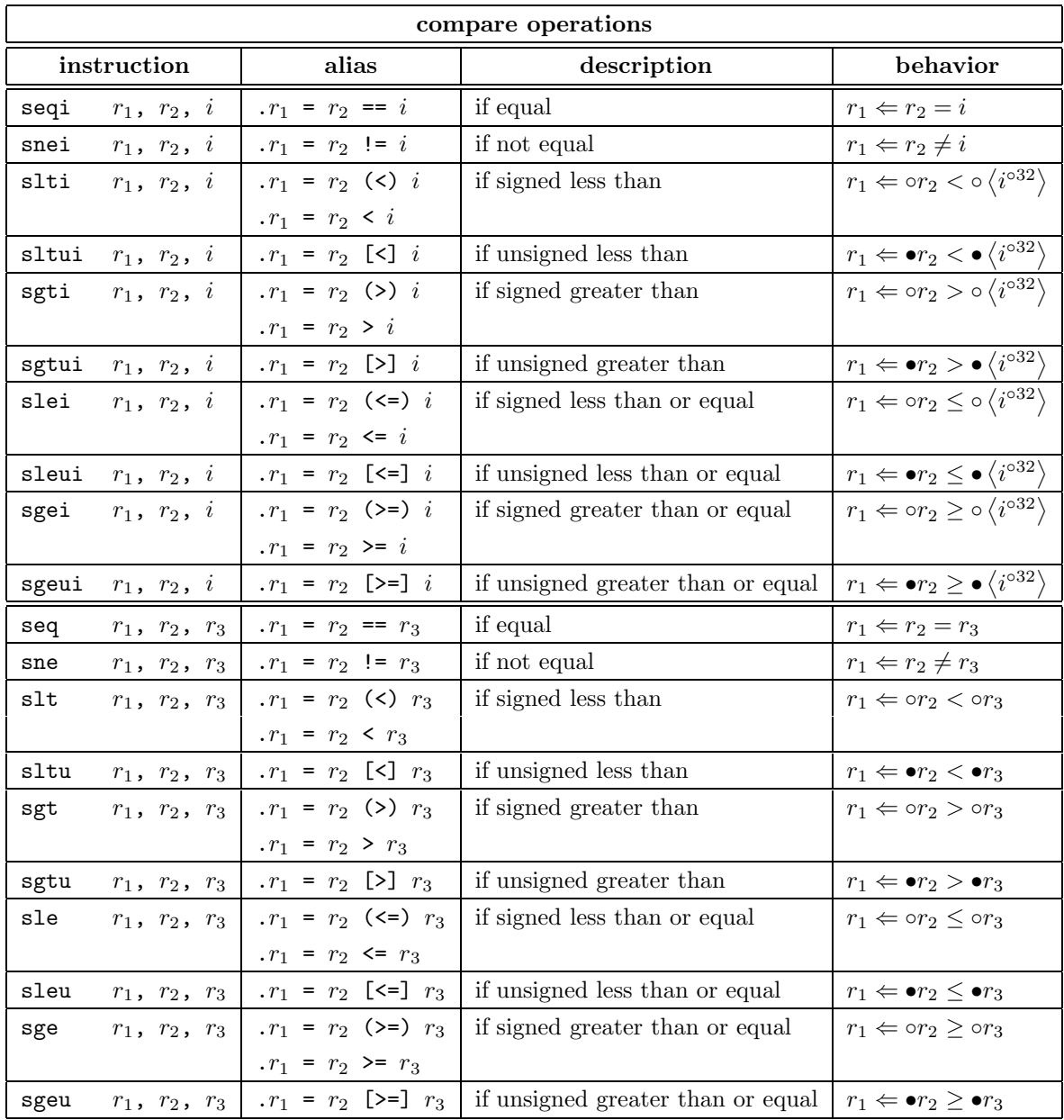

 $\sim$  2008 -  $\sim$  16  $\sim$  16

DLX  $s**$ ,  $s**i$   $(**$  eq, ne, lt, gt, le, ge  $)$   $\qquad$  )

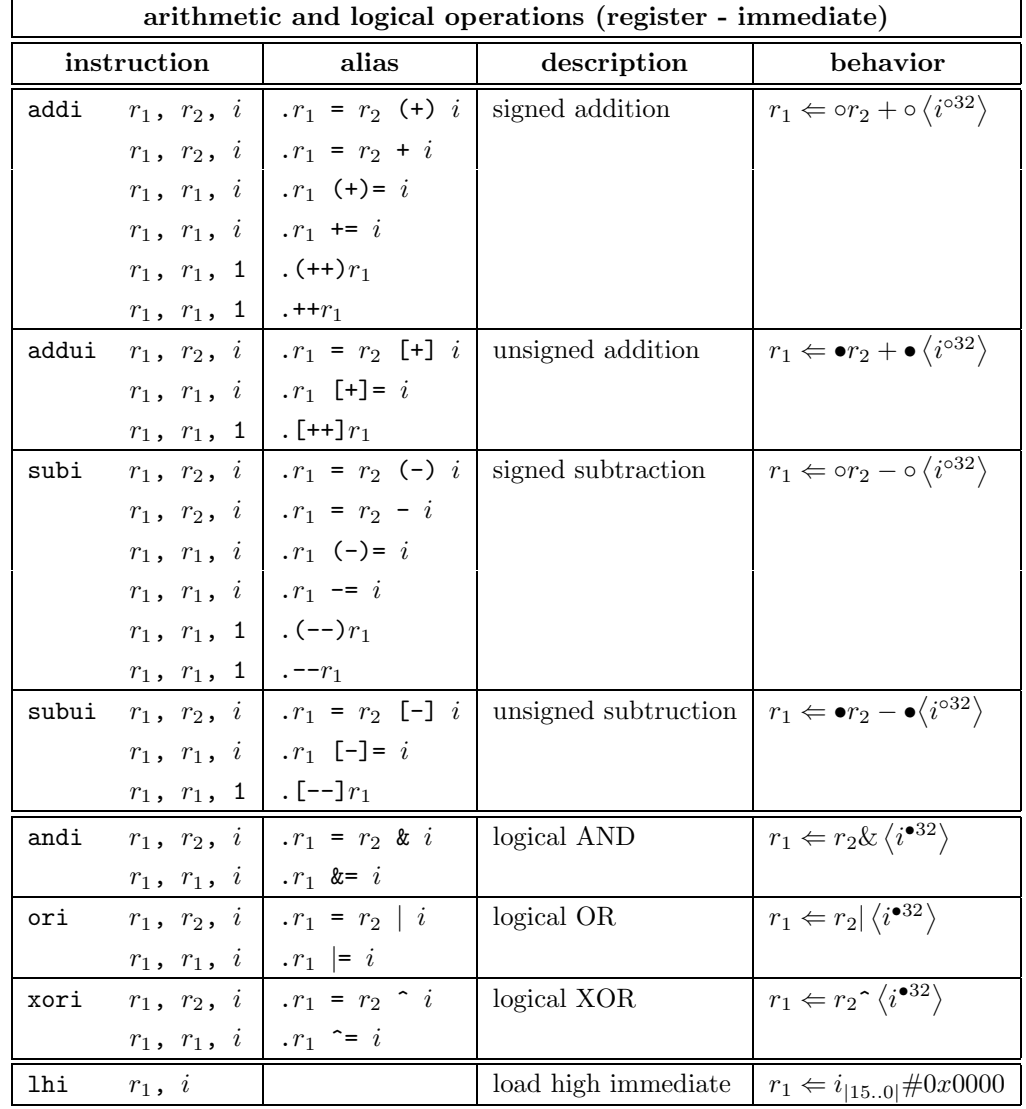

## 5.4 **(ALU operation)**

**DLX** - andi, xori, ori

 $[1]$  lhi, addui 2 a.  $32$  $\alpha$ ddui  $\alpha$  $($  15 1  $)$ 

 $1$ hi, ori 2  $32$  $\begin{minipage}{0.9\linewidth} \begin{tabular}{l} D L X \\ \hline \end{tabular} \end{minipage}$ 

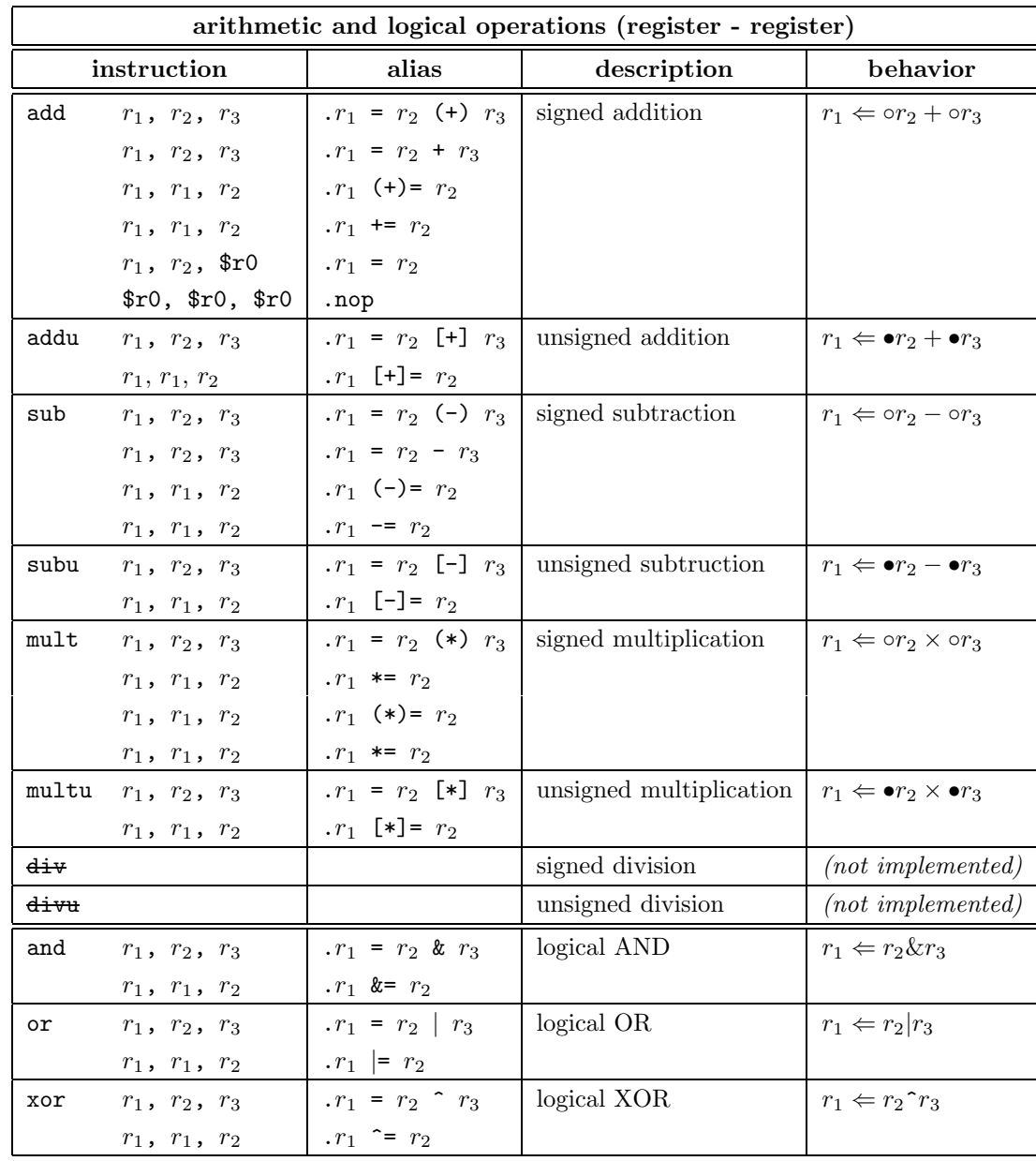

mult, multu

 $\left[1\right]$ 

- **multi, multui** 

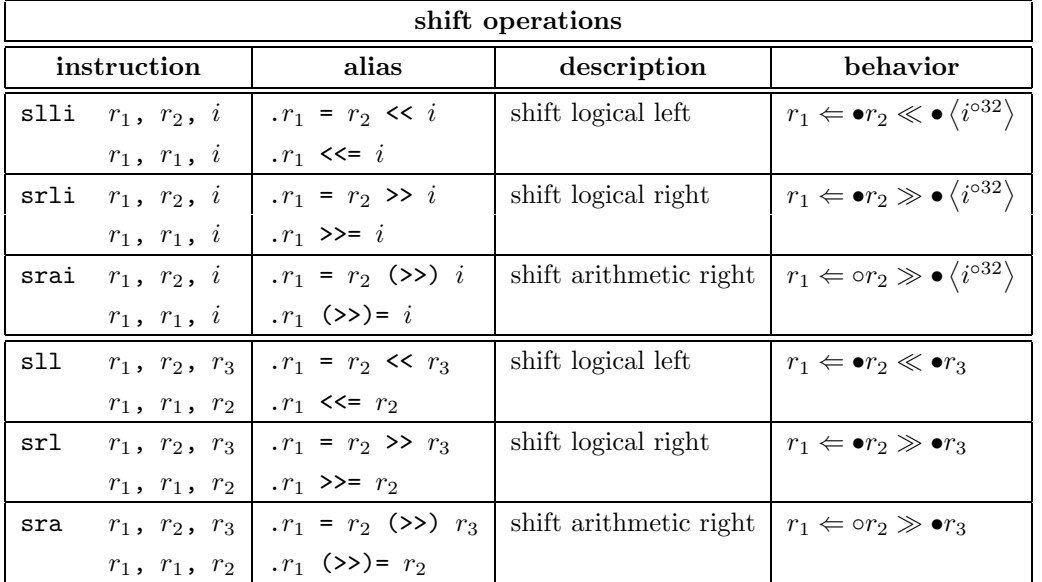

## **5.5** (shift operation)

 $[1]$  David A. Patterson, John L. Hennessy,  $\qquad, \qquad, \qquad ( \quad).$  $-$  BP , 1, 1992 . ISBN 4-8222-7152-8.

## **A** アセンブリ・プログラム例

**A.1 mem.asm**

 $v_0$  to to to to understand to to the set of  $v_0$ 

 $\epsilon$ end  $\epsilon$  0x00000001  $\epsilon$ 

 $f$ rom  $f$ 

1 .data 0x00ffff00 = "/SYS/M00"[0x00ffff00] 2 darea: .space 0 3 from: .word 0x000000ff<br>4 to: .space 4 % space 4.<br>word 0.  $5$  end:  $\frac{6}{7}$ 7 .text 0 = "/SYS/M00"[0]<br>8 1hi \$gp, (darea>>16) 8 lhi \$gp, (darea>>16) # 9 . \$gp |= (darea & 0xffff) # \$gp = darea 10 .  $\sqrt[6]{v} = (\sqrt[6]{w}) \cdot \sqrt[6]{\text{gp}[(\sqrt[6]{\text{o}}) \cdot \text{from}]}$  #  $\sqrt[6]{v} = \sqrt[6]{\text{r} \cdot \text{from} }$ <br>11 . nop # load delay 11 . nop  $\overrightarrow{a}$  . nop  $\overrightarrow{b}$  =  $(\sqrt[n]{b})\sqrt[3]{v}$  =  $\sqrt[4]{b}$  +  $\sqrt[4]{b}$  =  $(\sqrt[4]{b})\sqrt[4]{v}$  =  $(\sqrt[4]{b})\sqrt[4]{v}$  =  $(\sqrt[4]{b})\sqrt[4]{v}$  =  $(\sqrt[4]{b})\sqrt[4]{v}$  =  $(\sqrt[4]{b})\sqrt[4]{v}$  =  $(\sqrt[4]{b})\sqrt[4]{v}$  =  $(\sqrt[4]{b})\sqrt[4]{v}$  =  $(\sqrt[4]{b})\sqrt[$ 12 .  $\frac{\sqrt{5}}{13}$  .  $\frac{\sqrt{5}}{13}$  .  $\frac{\sqrt{5}}{13}$  .  $\frac{\sqrt{5}}{13}$  .  $\frac{\sqrt{5}}{13}$  .  $\frac{\sqrt{5}}{13}$  .  $\frac{\sqrt{5}}{13}$  .  $\frac{\sqrt{5}}{13}$  .  $\frac{\sqrt{5}}{13}$  .  $\frac{\sqrt{5}}{13}$  .  $\frac{\sqrt{5}}{13}$  .  $\frac{\sqrt{5}}{13}$  .  $\frac{\sqrt{5}}{13}$  .  $\frac{\sqrt{5}}$ 13 .  $\frac{1}{2}$  .  $\frac{1}{2}$   $\frac{1}{2}$   $\frac{1}{2}$  $\frac{15}{16}$ 16  $\text{$y0 = 1$}$   $\text{$y0 = 1$}$   $\text{$y0 = 1$}$   $\text{$y0 = 1$}$   $\text{$y0 = 1$}$   $\text{$y0 = 1$}$   $\text{$y0 = 2$}$   $\text{$y0 = 3$}$   $\text{$y1 = 4$}$   $\text{$y2 = 1$}$   $\text{$y3 = 1$}$   $\text{$y4 = 5$}$   $\text{$y6 = 1$}$   $\text{$y6 = 1$}$   $\text{$y7 = 1$}$   $\text{$y8 =$ .  $\text{sgp}[(\% \circ) \text{end}] = \$v0$ 18<br>19 inf:

```
19 inf: .goto inf \begin{array}{ccc} 19 & \text{inf} \\ 20 & \text{non} \end{array} # infinite loop
                                     \overline{2} . nop \overline{2} \overline{2} \overline{2} \overline{2} \overline{2} \overline{2} \overline{2} \overline{2} \overline{2} \overline{2} \overline{2} \overline{2} \overline{2} \overline{2} \overline{2} \overline{2} \overline{2} \overline{2} \overline{2} \overline{2} \overline{2} \overline{2} \overline{2}
```
1 memset /SYS/M00 16776960\ 2 X00 X00 X00 Xff 3 memset /SYS/M00 16776968\ 4 X00 X00 X00 X00 5 memset /SYS/M00 0\ 6 X3f X9c X00 Xff\ 7 X37 X9c Xff X00\ 8 X8f X82 X00 X00\ 9 X00 X00 X00 X20\ 10 Xa3 X82 X00 X04\ 11 Xa7 X82 X00 X04\ 12 Xaf X82 X00 X04\ 13 X34 X02 X00 X01\ 14 Xaf X82 X00 X08\ 15 X0b Xff Xff Xfc\ 16 X00 X00 X00 X20 17 rpt\_add from "from [00ffff00]: %2X %2X %2X %2X\n"\ 18 /SYS/M00@Xffff00 /SYS/M00@Xffff01 /SYS/M00@Xffff02 /SYS/M00@Xffff03 19 rpt\_add to "to [00ffff04]: %2X %2X %2X %2X\n"\ 20 /SYS/M00@Xffff04 /SYS/M00@Xffff05 /SYS/M00@Xffff06 /SYS/M00@Xffff07 21 rpt\_add end "end [00ffff08]: %2X %2X %2X %2X\n"\ 22 /SYS/M00@Xffff08 /SYS/M00@Xffff09 /SYS/M00@Xffff0a /SYS/M00@Xffff0b